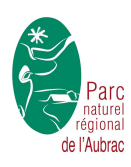

# **Du Gévaudan à l'Aubrac - VTT n°13**

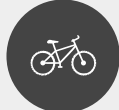

Bourgs-sur-Colagne

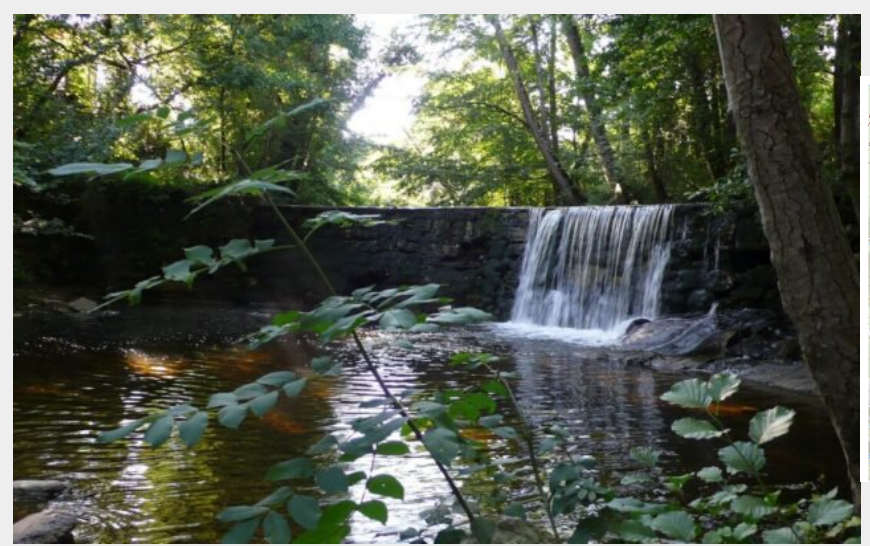

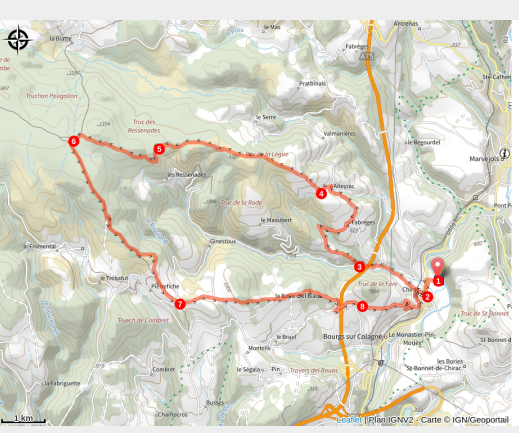

Un des nombreux cours d'eau qui parcourent les contreforts de l'Aubrac (Office de Tourisme Gévaudan Destination)

### *Un circuit sportif pour rejoindre les hauteurs et apprécier les perspectives lointaines*

### *Site VTT FFC Gévaudan Destination parcours n°13 rouge - niveau difficile*

Au départ de Chirac, ce parcours vous fera vite prendre de l'altitude au milieu d'une nature preservée et surplombant la vallée de la Colagne. Par de larges pistes, vous arpenterez ensuite les contreforts du plateau de l'Aubrac au beau milieu de pins jusqu'à la croix du loup et le col du Trébatut, avant d'entamer la descente dans un premier temps sur le village de Pierrefiche puis vers Bourgs sur Colagne. Balade à faire de préférence en VTTAE

### **Infos pratiques**

Pratique : VTT

Durée : 2 h 30

Longueur : 27.6 km

Dénivelé positif : 865 m

Difficulté : Difficile

Type : Boucle

Thèmes : Faune, Flore, Géologie, Histoire et patrimoine, Point de vue

Accessibilité : VTTAE

# **Itinéraire**

**Départ** : Complexe sportif de Chirac **Arrivée** : Complexe sportif de Chirac **Balisage** : **:>** VTT Parc **Communes** : 1. Bourgs-sur-Colagne 2. Les Salces

### **Profil altimétrique**

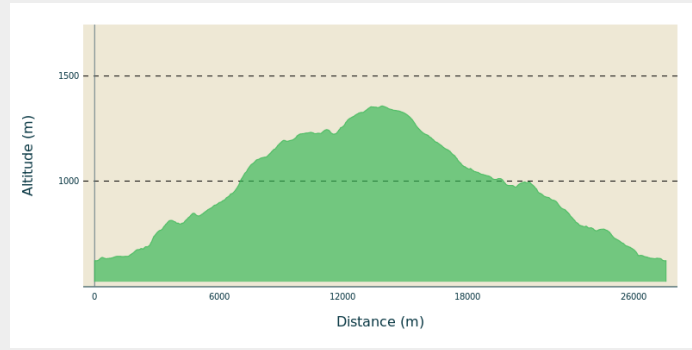

Altitude min 621 m Altitude max 1358 m

1. Depuis le parking du complexe sportif, remonter sur la D809 et tourner à gauche en direction de Chirac.

2. Commencer à traverser le village puis prendre à droite en direction de Fabrèges / Altayrac. Passer sous la ligne de chemin de fer et continuer tout droit. Laisser une route qui monte à droite vers fabrèges / Altayrac et continuer tout droit vers Les Violles.

3. Peu après le passage sous le viaduc de l'A75, prendre une piste à droite à profil montant. La pente est raide pendant un petit moment et s'adoucit par la suite. A la patte d'oie, prendre la piste à droite et rejoindre le village de Fabrèges. Traverser le village et continuer sur une petite route en direction d'Alteyrac. Dans le village, prendre une route à gauche qui se transforme ensuite en piste et monte fortement.

4. Tourner un peu plus loin à droite sur une piste bétonné à fort pourcentage et continuer à monter en restant sur cette piste principale. A une patte d'oie, prendre la piste à gauche , la pente se radoucit par la suite. Au croisement d'une large piste, prendre à droite et continuer tout droit jusqu'à un petit plateau ou la vue est dégagée sur la vallée.

5. Au carrefour de plusieurs piste, prendre la piste à gauche, puis, un peu plus loin, à nouveau à gauche. Prendre ensuite le premier chemin à droite qui monte à travers la fôret.

6. Rejoindre une large piste et la prendre à gauche.15. 2kms plus loin, au niveau de "la croix du loup" tourner à gauche sur une piste puis, 100m plus loin, prendre un petit sentier à droite.

7. Après une belle descente, au carrefour d'une route et de 2 pistes, prendre la piste à gauche (GR670).

8. Après avoir traverser l'A75 sur un petit pont, quitter le GR670 qui descend dans le village et continuer à gauche sur la petite route pour rejoindre des habitation sur les hauteurs de Chirac. Descendez dans le village en respectant le code de la route pour rejoindre le pont de chemin de fer. Tourner à droite et continuer jusqu'à la D809. Tourner à gauche et continuer jusqu'à l'embranchement du complexe sportif de Chirac.

## **Sur votre chemin...**

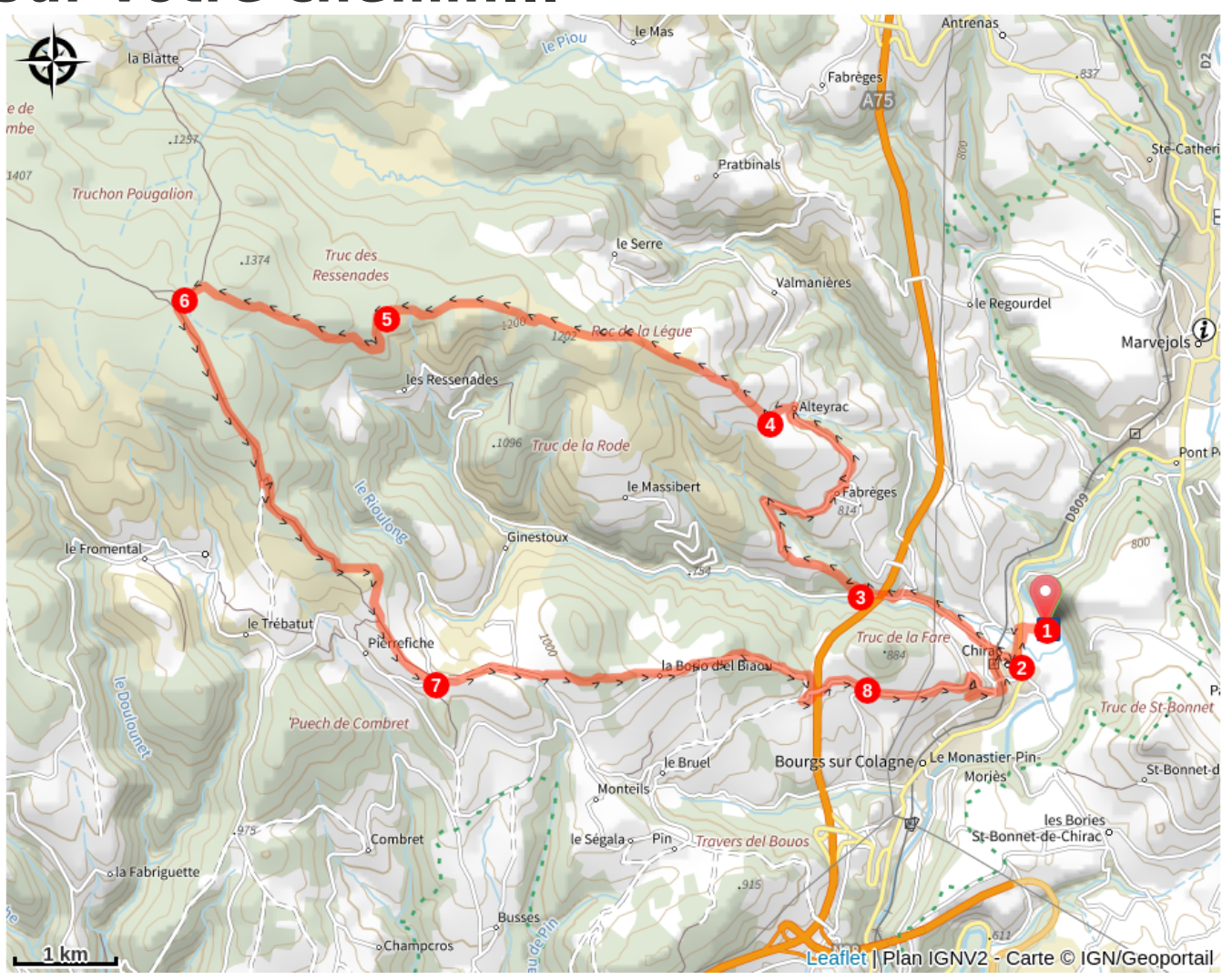

## **Toutes les infos pratiques**

### **Comment venir ?**

#### Accès routier

Sortie n°39 Le Monastier direction Marvejols

Parking conseillé

Parking du stade de foot

### **Accessibilité**

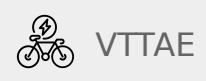

### **Lieux de renseignement**

**Office de Tourisme du Commerce et de la Culture Gévaudan Destination** Place du Soubeyran, 48100 Marvejols

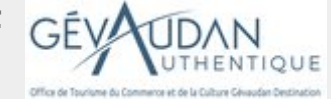

[contact@gevaudan-authentique.com](mailto:contact@gevaudan-authentique.com) Tel : 04 66 32 02 14 <https://www.gevaudan-authentique.com/>

#### **Source**

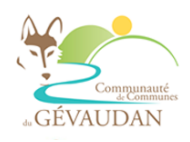

Communauté de Communes du Gévaudan

http://www.cc-gevaudan.fr/